# **Microscope Holographique Numérique : amélioration de l'imagerie par traitement numérique permettant une analyse quantitative de cellules vivantes**

## *Amira MESSAOUDI<sup>1</sup> , Youssef KEBBATI<sup>2</sup> , Yacine BENNANI<sup>3</sup>*

*<sup>1</sup>Université des sciences et de la technologie Med Boudiaf d'Oran, Algérie*

*<sup>2</sup>Université d'Orléans, LPC2E, France*

*<sup>3</sup>Université Saad Dahlab de Blida, Algérie*

# **Abstract**

Dans cet article, nous présentons une méthode d'amélioration de l'imagerie issue d'un microscope holographique numérique DHM. L'objectif est d'aboutir à une visualisation et une analyse quantitative de cellules vivantes. Cette méthode est basée sur : le développement algorithmique d'un polynôme de masque de phase directement de l'image du microscope puis, le traitement numérisé et automatisé permettant une extraction de paramètres quantitatifs. Des exemples sont présentés montrant la pertinence de la technique pour la biologie. Il est à noter qu'il ne s'agit pas ici d'un modèle de simulation mais d'une modélisation numérique permettant un suivie en temps « réel » de cellules vivantes.

## **Le microscope holographique numérique en biologie**

En imagerie biologique, la plupart des objets visualisés et en particulier les cellules vivantes sont transparentes et ne diffères que légèrement par rapport à leurs environnements. Cette légère différence induit néanmoins un modeste changement dans le parcours de l'onde lumineuse et aussi de sa phase [1]. De ce fait, le DHM est un instrument puissant pour l'étude d'échantillons biologiques, et dans notre cas des cellules vivantes, en récupérant l'amplitude et la phase de l'onde réfléchie ou transmise. La reconstruction de phase est particulièrement intéressante car elle permet de mesurer la topographie de surface avec une résolution verticale de l'ordre du nanomètre. Le DHM est utilisé avec deux configurations fonctionnelles : réflexion et transmission. La figure 1 présente l'instrumentation utilisée pour les deux modes de fonctionnement [2].

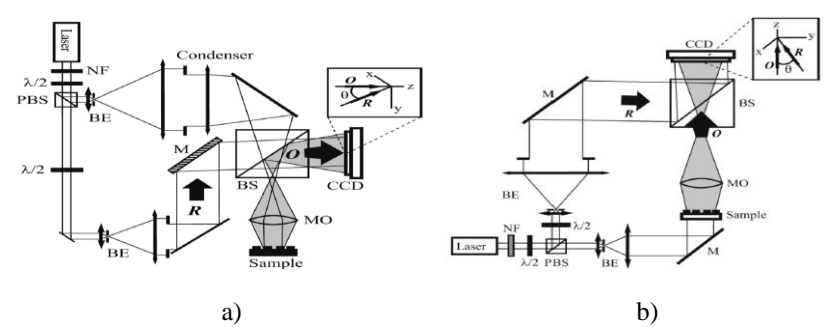

*Figure 1 : microscope holographique en a) réflexion, b) transmission*

#### **Développement algorithmique**

Le microscope étant un interféromètre, l'interférence entre l'onde objet O et l'onde de référence R crée l'intensité de sortie de l'hologramme. La transmission de la sortie à l'ordinateur se fait après digitalisation de l'image à travers une caméra CDD noir et blanc. L'équation 1 de reconstruction décrit la propagation de Fresnel du front d'onde reconstruit, sur une distance *d*, des plans *0xy* et *0ξη*. *R<sup>D</sup>* et le masque de phase [3] et définit comme l'onde image calculée de l'onde de référence expérimentale *R*.

$$
\psi(\xi,\eta) = \Phi(\xi,\eta) \times \frac{exp(\frac{2i\pi}{d})}{i d\lambda} \times exp\left[\frac{i\pi}{d\lambda}(\xi^2 + \eta^2)\right] \times \iint R_D(x,y) I_H(x,y) \times exp\left[\frac{i\pi}{d\lambda}[(x-\xi)^2 + (y-\eta)^2]\right] dxdy
$$
  
avec  $\Phi(\xi,\eta) = exp\left[\frac{-i\pi}{d\lambda}[\xi^2 + \eta^2]\right]$  (1)

Le paramètre *Φ* étant l'expression du masque numérique de phase. Une amélioration de cet algorithme a été introduite par Colomb [2] pour palier, par exemple, aux erreurs d'ordre supérieur à 2 dû aux déformations des optiques. L'équation 1 se trouve ainsi formulée

$$
\Psi(\xi, \eta) = -i \exp(i2\pi d/\lambda) \Gamma(\xi, \eta) \mathfrak{F}_{\tau}[I_H](\xi, \eta) \quad \text{avec } \quad \Gamma(\xi, \eta) = \exp\left[\frac{i\pi}{\lambda}\left(2k_x\xi + 2k_y\eta - \frac{\xi^2 + \eta^2}{D}\right) + i\phi'(k_x, k_y, t)\right].
$$

Avec Γ le masque numérique de phase sous forme polynomiale.

# **Traitement numérisé et résultats**

A partir de l'équation 2, nous avons effectué, équation 3, la numérisation de l'image en discrétisant l'équation de Fresnel [2][4]. La DFT étant la Transformée de Fourrier Discrète.

$$
\Psi'(m, n) = A\Gamma(m, n) \exp\left[\frac{i\pi}{\lambda d} \left(m^2 \Delta \xi^2 + n^2 \Delta \eta^2\right)\right] \times \text{DFT}\left\{I_H(k, l) \exp\left[\frac{i\pi}{\lambda d} \left(k^2 \Delta x^2 + l^2 \Delta y^2\right)\right]\right\}_{m, n} \tag{3}
$$

La modélisation sous Matlab a permis ainsi de transformer l'image issu du microscope en son équivalent numérique. Pour illustrer cette technique, nous avons choisi de l'appliquer aux cellules vivantes. Il est à noter qu'il ne s'agit pas ici d'un modèle de simulation mais d'une modélisation numérique permettant un suivie en temps « pseudo réel » (décalage dû au temps de traitement de l'image). En effet, la cadence de prise des images est de 1 seconde.

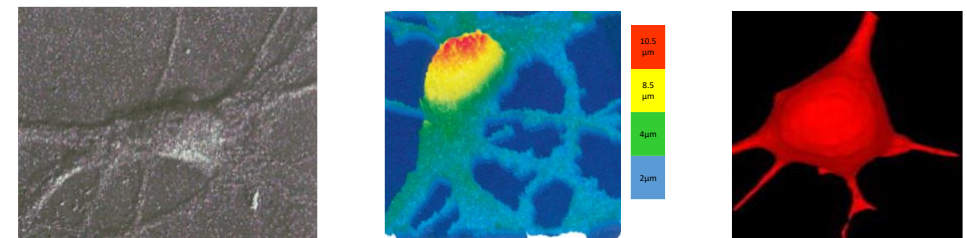

*Figure 2 : a) image du DHM, b) image avec Matlab, c) modification de la forme de la cellule* 

La figure 2 montre l'image issue du DHM sans traitement puis son traitement avec Matlab ainsi que la modification de la forme de la cellule. Dans cet exemple, nous pouvons voir l'évolution de la forme des cellules de manière automatisée. Ceci permet en autre de détecter des cellules cancéreuses par exemple. La figure 3 présente, le suivie d'un virus par un globule blanc jusqu'à son absorption ainsi que le suivie de trajectoire avec Matlab. A travers ces deux exemples, nous pouvons voir que notre technique est aussi adaptée pour suivre le mouvement des globules rouges, la détection d'agglomération de ces globules (embolie) ou bien la détection de modification de la forme géométrique qui peut être synonyme de pathologies diverses.

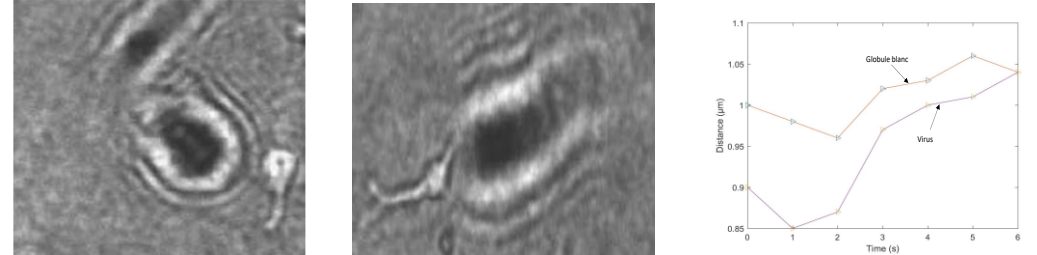

*Figure 3 : a) le suivie d'un virus par un globule blanc, b) l'absorption du virus, c) le suivie de trajectoire*

# **Conclusion**

Dans cet article, nous avons présenté une méthode de traitement d'images biologiques en temps réel issue du microscope holographique numérique. Cette technique permet, à moindre coût de temps de calcul, d'obtenir une image numérisée de cellules vivantes. L'objectif est d'aboutir à une visualisation et une analyse quantitative de cellules vivantes. Les résultats montrent une adéquation de notre démarche pour le domaine biologique. Ainsi, cette technique est un support d'aide automatisée dédiées aux biologistes permettant une détection rapide de pathologies par le suivie quantitative de déformation structurelle, de taille, de trajectoire, d'agglomération etc. des cellules.

## **Références**

[1] P. Ferraro and all, « Compensation of the inherent front curvature in digital holographic coherent microscopy for quantitative phase-contrast imaging », Appl. Opt. 42, 2003.

[2] T. Colomb and all, « Automatic procedure for aberration compensation in digital holographic microscopy and applications to specimen shape compensation », Appl. Opt. 45, 2006.

[3] E. Cuche, P.Marquet, « Ssimultaneous amplitude and quantitative phase-contrast microscopy by numerical reconstruction of Fresnel off-axis holograms », Appl. Opt, 38, 1999

[4] M. Liebling, « On Fresnel, interferance fringes, and digital holography », PhD thesis, EPFL, 2004.